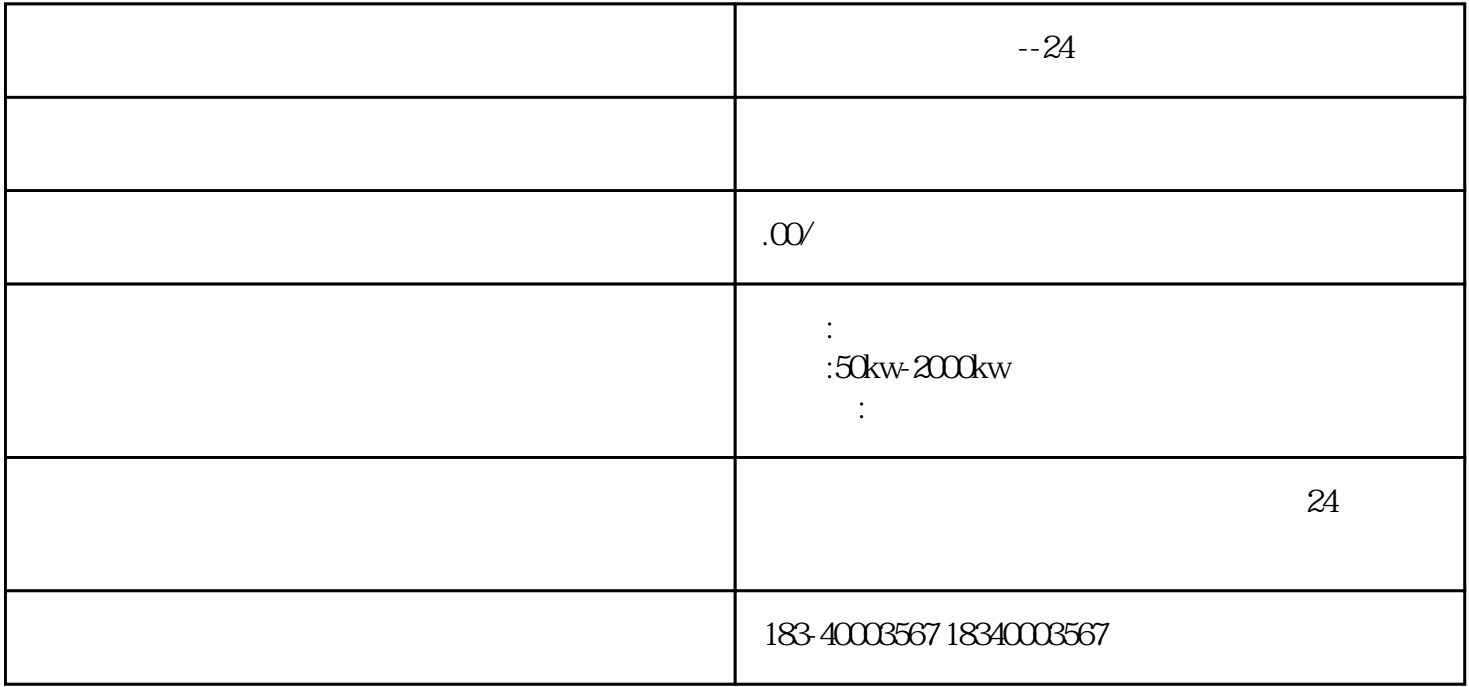

 $\star\star\star\star$ 

 $R$ 

 $\overline{P}$ 

 $\mu$  , and  $\mu$  , and  $\mu$  , and  $\mu$  , and  $\mu$  , and  $\mu$  , and  $\mu$  , and  $\mu$  , and  $\mu$  , and  $\mu$  , and  $\mu$  , and  $\mu$  , and  $\mu$  , and  $\mu$  , and  $\mu$  , and  $\mu$  , and  $\mu$  , and  $\mu$  , and  $\mu$  , and  $\mu$  , and

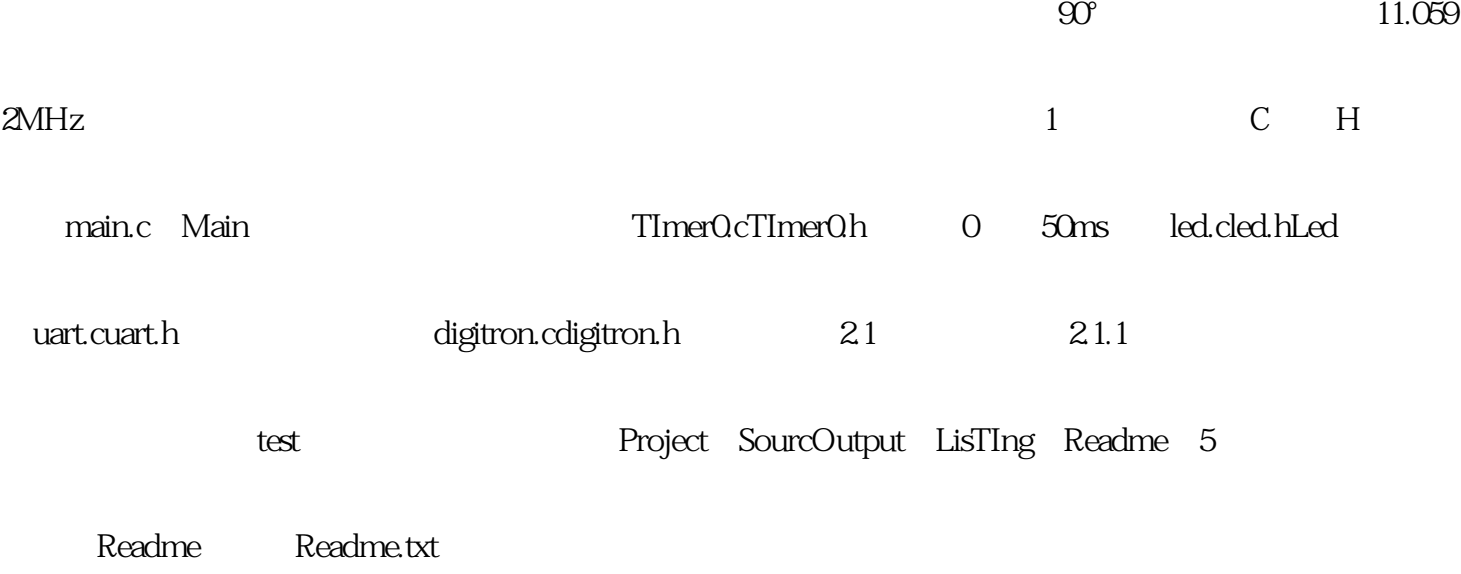

 $\star$ 

 $\mathcal{U}_1$ 

 $-24$   $*$ 

 $220V$ 

 $\ast$ 

 $20V$ 

 $\overline{0}$ ,  $\overline{0}$ ,  $\overline{0}$ ,

它的电路和框图见图4。它是从取样电路(R3、R4)中检测出输出电压的变动,与基准电压(VZ)比较

 $*$ 

 $\ast$ 

 $VT2$   $VT1$ 

 $1/24$